CALCULATING THE SMARANOACHE FUNCTION WITHOUT FACTORISING

#### J. R. SUTTON

(16A Overland Road, Mumbles, SWANSEA SA3 4LP, UK)

### Introduction

The usual way of calculating the Smarandache function  $S(n)$  is to factorise n, calculate S for each of the prime powers in the factorisation and use the equation

$$
S(n) = Max \left( S(n_i^{p_i}) \right)
$$

This paper presents an alternative algorithm for use when S is to be calculated for all integers up to n. The integers are synthesised by combining all the prime powers in the range up to n.

## The Algorithm

The Pascal program at the end of this paper contains a procedure tabsmarand which fills a globally declared array, Smaran, with the values of S for the integers from 2 to the limit specified by a parameter. The calculation is carried out in four stages.

### Powers of 2

The first stage calculates S for those powers of 2 that fall within the limit and stores them in the array Smaran at the subscript which corresponds to the value of that power of 2. At the end of this stage the array contains S for:-

 $2, 4, 8, 16, 32...$ 

interspersed with zeros for all the other entries.

#### General case

The next stage uses succesive primes from 3 upwards. For each prime the S values of the relevant powers of the prime. and also the values of the prime powers are calculated, and stored in the arrays Smarpp and Prpwr, by the procedure tabsmarpp. This procedure is essentially the same as that in a previous paper except that:

> a) the calculation stops when the last prime power exceeds the limit

and b) the prime powers are also calculated and stored.

Then for each non-zero entry in Smarand that entry is multiplied by successive powers of the prime and the S values calculated and stored in Smarand. Both of these loops terminate on reaching the limit value. Finally the S values for the prime powers are copied into Smarand. After the prime 3 the array contains:-

 $2, 3, 4, 0, 3, 0, 4, 6, 0, 0, 4, \ldots$ 

This process is followed for each prime up to the square root of the limit. This general case could be continued up to the limit but it is more efficient to stop at the square root and treat the larger primes as seperate cases.

### Largest primes

The largest primes, those greater than half the limit, contribute only themselves, S(prime)=prime, to the array of Smarandache values.

### Multiples of prime only

The intermediate case between the last two is for primes larger than the square root but smaller than half the limit. In this case no powers of the prime are needed, only multiples of those entries already in Smarand by the prime itself. The prime is then copied into the array.

# The Pascal program

The main program calls tabsmarand to calculate S values then enters a loop in which two integers are input from the keyboard which specify a range of values for which the contents of the array are displayed for checking.

The program was developed and tested with Acornsoft ISO-Pascal on a BBC Master computer. The function 'time' delivers the time lapse (in centiseconds) since last reset. On a computer with a 65C12 processor running at 2MHz the following timings were obtained:-

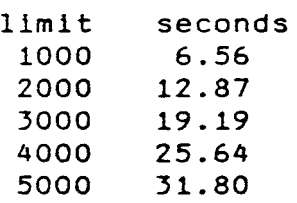

In this range the times appear almost linear. It would be useful to have this confirmed or disproved on a larger, faster computer.

```
program Testsmarand(input, output);
 const limit=5000i 
 var count, st, fin: integer;
 Smaran: array[1..5001] of integer;
 procedure tabsmarand(limit:integer);
 var count.t.i.s.is.pp.prime.pwcount.mcount.multiple: integer;
 exit: boolean; 
 Prpwr:array[1..12] of integer;
 Smarpp:array[1..12] of integer;
 function max(x,y: integer):integeri 
begin 
 if x>y then max:=x else max:=y; 
end; {max} 
function invSpp(prime,smar:integer):integer; 
var n,x:integer; 
begin 
n:=O; 
x:5mar;
repeat 
x:=x div prime; 
n:=n+Xi 
until x<prime; 
invSpp:=n; 
end; {invSpp} 
procedure tabsmarpp(prime, limit: integer);
var i,s.is,pp:integer; 
exit:boolean; 
begin 
exit:=false; 
pp: =li 
i := 1;is:=l; 
s: =prime;
repeat
repeat 
Smarpp[i]:=s; 
pp:=pp*primei 
Prpwr[i]:=pp; 
i := i + 1;If pp>llmit then exit:=truei 
untIl (l>is) or exiti 
s:=s+primei 
is:=invSpp(prlme,s)i 
until exiti 
end; {tabsmarpp}
```

```
begin writeln('Calculate Smarandache function for all integers up to 
 , ,limit); 
 for count:=1 to limit do Smaran[count]:=0;
 Smaran(limit+1]:=limit+1; 
 t:=time; 
       {powers of 2} 
 5:=2; 
 i:=1; 
 is:=1; 
 po: =1;exit:=false; 
 repeat 
 repeat 
 pp:=pp*2; 
 Smaran[pp):=Si 
 i := i + 1;if 2*pp>limit then exit:=true; 
 until (1>is) or exit;
 s:z+2;is:=invSpp(2,s);until exit; 
      {general case} 
prime:=3; 
repeat 
tabsmarpp(prime,limit); 
mcount:=1;
repeat 
pwcount:=l; 
multiple: = mcount*prime;repeat 
if multiple<=limit then 
      if Smaran[multiple]=O then 
           Smaran[multiple]:=max(Smaran[mcount],Smarpp[pwcount]);
pwcount:=pwcount+1; 
multiple:=mcount*Prpwr[pwcount]: 
until multiple>limit; 
repeat 
mcount:=mcount+l; 
until Smaran[mcount]<>0;
until mcount*prime>limlt; 
pwcount:=l; 
repeat 
Smaran(Prpwr(pwcount)):=Smarpp(pwcount]; 
pwcount:=pwcount+l; 
until Prpwr[pwcount]>limit; 
repeat 
prime:=prime+l: 
until Smaran[prime]=O; 
until prime*prime>limit;
```

```
{multiple case} 
repeat mcount:=l; 
multiple:=prime; 
repeat 
if multiple<=limlt then 
     if Smaran[multiple]=O then 
           Smaran[multiple]:=max(Smaran[mcount].prime); 
repeat 
mcount:=mcount+l; 
until Smaran[mcount]<>0;
multiple:=mcount*prime; 
until multlple>limit; 
Smaran[prlme]:=prime; 
repeat 
prime:=prime+l; 
until Smaran[prime]=O; 
until prime>limit/Z; 
     {largest primes} 
count:=l; 
repeat 
if Smaran[count]=O then Smaran[count]:=count; 
count:=count+l; 
until count>limiti 
writeln((time/t)/100.'seconds');
end; {tabsmarand} 
begin 
                                                              \Delta \sim 10^{-10}tabsmarand(limit);
repeat 
writeln('Enter start and finish integers for display of results');
read(st,fin);
if (st>1) and (st<=limit) and (fin<=limit) then
     for count :=st to fin do writeln(count,Smaran[count]); 
until fin=l; 
end. {Testsmarand}
```